**СОГЛАСОВАНО Генеральный директор ОО «Авт**опрогресс-М» **. Никитин** pecc-M<sup>"</sup> **еля 2021 г.**

## Государственная система обеспечения единства измерений

АППАРАТУРА ГЕОДЕЗИЧЕСКАЯ СПУТНИКОВАЯ Trimble R12i

# *МЕТОДИКА ПОВЕРКИ*

# **МП АПМ 47-21**

г. Москва. 2021 г.

МП АПМ 47-21

## 1 Общие положения

**Настоящая методика поверки распространяется на аппаратуру геодезическую спутниковую Trimble R12i. производства Trimble Inc.. США (далее-аппаратуру) и устанавливает методику ее первичной и периодической поверки.**

**Выполнение всех требований настоящей методики обеспечивает прослеживаемость поверяемого средства измерений к следующим государственным первичным эталонам:**

**ГЭТ 199-2018 - ГПСЭ единицы длины в диапазоне до 4000 км:**

**ГЭТ 22-2014 - ГПЭ единицы плоского угла в диапазоне от 0 до 360 градусов.**

**В методике поверки реализован следующий метод передачи единиц: метод прямых измерений.**

**Интервал между поверками - 1 год.**

### 2 Перечень операций поверки средств измерений

**При проведении поверки средств измерений (далее - поверка) должны выполняться операции, указанные в таблице 1.**

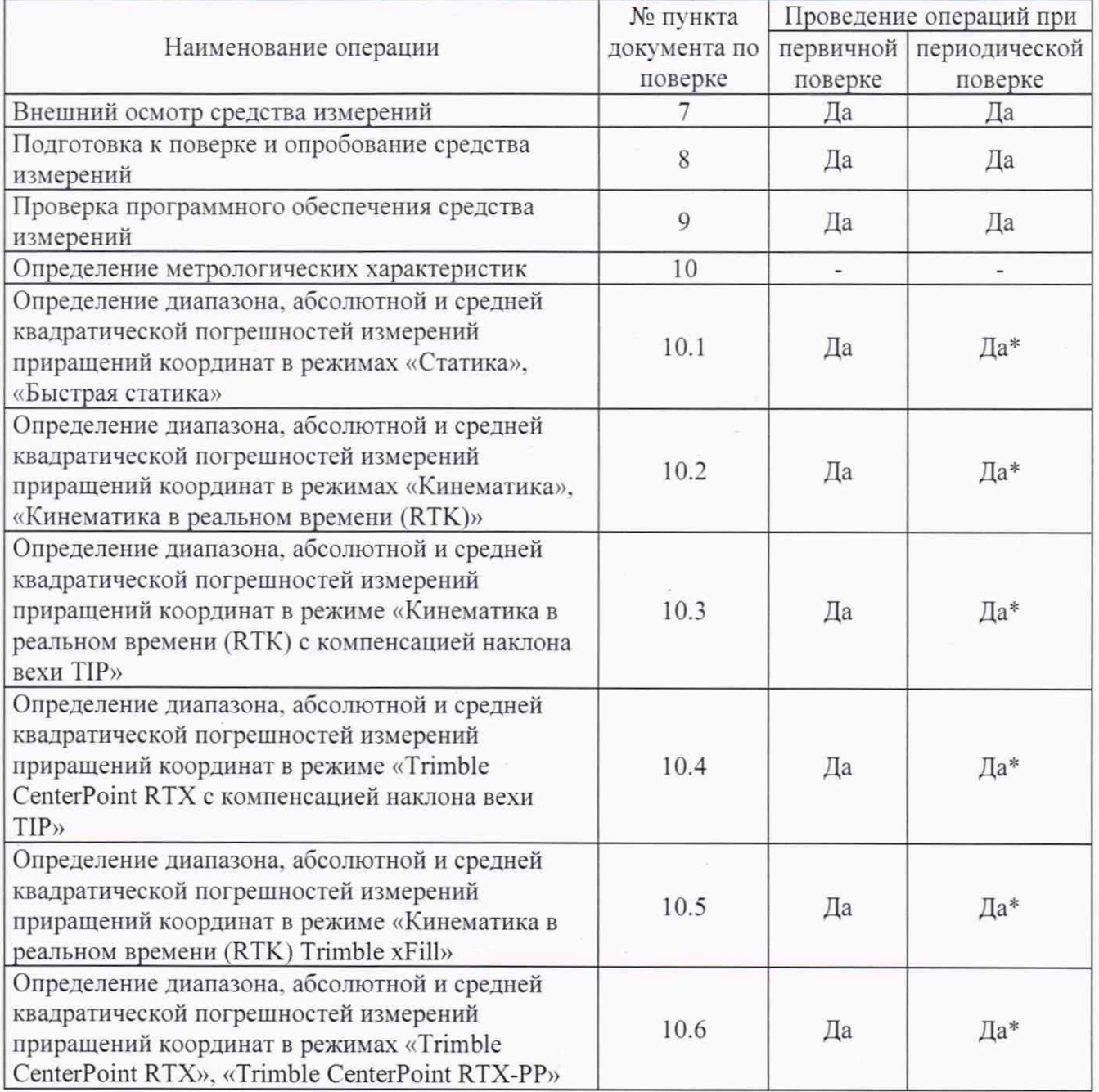

**' аблица 1 - Операции поверки**

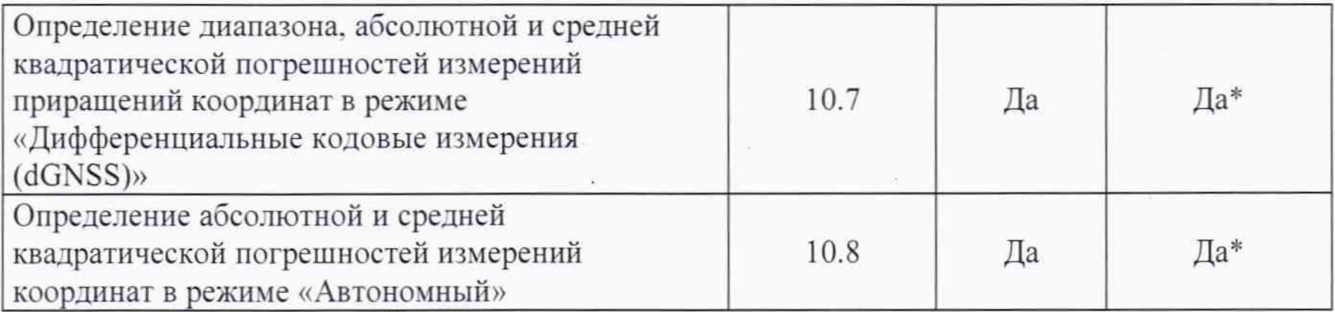

**\* - в случае применения аппаратуры для работ, не требующих использования всех режимов измерений при периодической поверке по письменному заявлению владельца СИ** допускается поверка аппаратуры по сокращенному числу режимов измерений с обязательной **передачей в Федеральный информационный фонд по обеспечению единства измерений информации оо объеме проведенной поверки.**

#### 3 Требования к условиям проведения поверки

**При проведении поверки должны соблюдаться, следующие нормальные условия измерений:**

**- температура окружающей среды. °С 20±5.**

**Полевые измерения (измерения на открытом воздухе) должны проводиться при** отсутствии осадков, порывов ветра и при температуре окружающей среды в диапазоне от минус **40 до плюс 65 °С.**

#### 4 Требования к специалистам, осуществляющим поверку

**К проведению поверки допускаются лица, изучившие эксплуатационную документацию на аппаратуру и средства поверки, и аттестованные в качестве поверителя средств измерений в установленном порядке.**

#### 5 Метрологические и технические требованиям к средствам поверки

**При проведении поверки должны применяться эталоны и вспомогательные средства поверки, приведенные в таблице 2.**

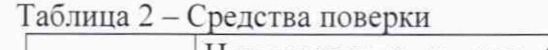

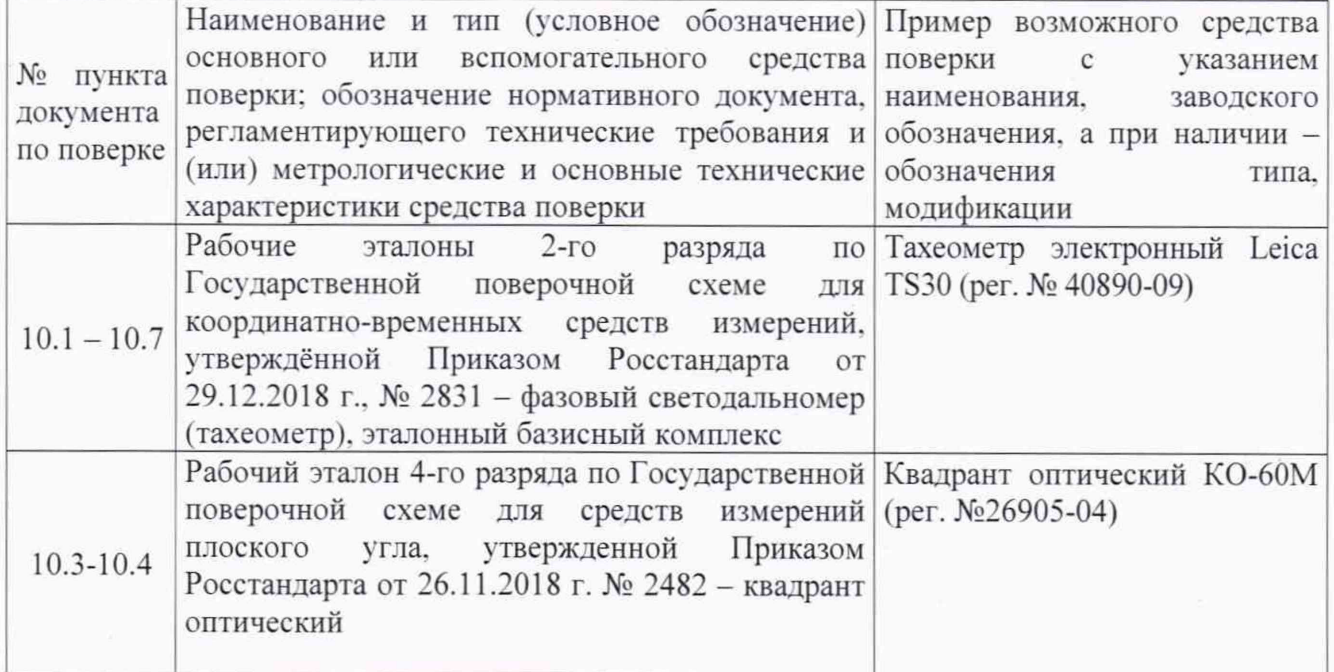

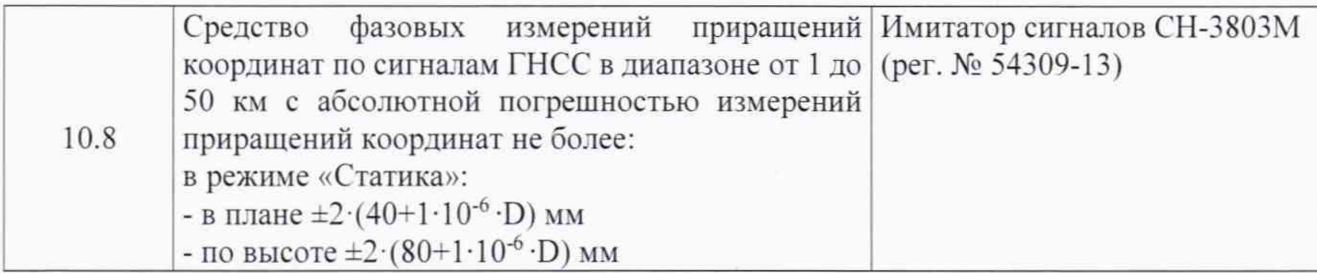

**Допускается применять другие средства поверки, обеспечивающие определение метрологических характеристик с точностью, удовлетворяющей требованиям настоящей методики поверки.**

#### 6 Требования (условия) по обеспечению безопасности проведения поверки

**При проведении поверки, меры безопасности должны соответствовать требованиям по технике безопасности согласно эксплуатационной документации на аппаратуру и поверочное оборудование, правилам по технике безопасности, действующим на месте проведения поверки, а также правилам по технике безопасности при производстве топографо-геодезических работ ПТБ-88 (Утверждены коллегией ГУГК при СМ СССР 09.02.1989 г.. № 2/21).**

#### **7** Внешний осмотр средства измерений

**При внешнем осмотре должно быть установлено соответствие аппаратуры следующим требованиям:**

**- соответствие внешнего вида аппаратуры описанию типа средств измерений:**

**- отсутствие механических повреждений и других дефектов, способных оказать влияние на безопасность проведение поверки или результаты поверки.**

**Если перечисленные требования не выполняются, аппаратуру признают непригодной к применению, дальнейшие операции поверки не производят.**

#### 8 Подготовка к поверке и опробование средства измерений

**7.1 Перед проведением поверки должны быть выполнены следующие подготовительные работы:**

**- проверить наличие действующих свидетельств о поверке на эталонные средства измерений;**

**- аппаратуру и средства поверки привести в рабочее состояние в соответствии с их эксплуатационной документацией:**

**- аппаратура должна быть установлена на специальных основаниях (фундаментах) или штативах, не подвергающихся механическим (вибрация, деформация, сдвиги) и температурным воздействиям.**

**7.2 При опробовании должно быть установлено соответствие аппаратуры следующим требованиям:**

**- отсутствие качки и смещений неподвижно соединенных деталей и элементов аппаратуры:**

**- правильность взаимодействия с комплектом принадлежностей:**

**- работоспособность всех функциональных режимов в соответствии с эксплуатационной документацией.**

#### 9 Проверка программного обеспечения средства измерений

**Проверку идентификационных данных программного обеспечения (далее - ПО) проводить следующим образом:**

**- для идентификации МПО. установленного в аппаратуру, необходимо подключиться к приёмнику с помощью ПО «Trimble Access», установленного на контроллер, в главном меню ПО «Trimble Access» выбрать пункт «Инструмент», а затем выбрать пункт «Параметры приемника».**

**В качестве альтернативы, в главном меню веб-интерфейса приемника выбрать пункт «Установленное МПО»:**

**- для идентификации ПО «Trimble Access», установленного на контроллер, следует запустить ПО - номер версии высвечивается при загрузке программы. В качестве альтернативы, в главном меню ПО «Trimble Access» выбрать пункт «О программе»:**

**- для идентификации ПО «Trimble Business Center», установленного на ПК. необходимо запустить ПО - номер версии высвечивается при загрузке программы. В качестве альтернативы, в главном экране ПО «Trimble Business Center» выбрать вкладку «Поддержка», затем выбрать пункт «О программе».**

**Номер версии ПО должен соответствовать данным, приведенным в таблице 3.**

**Таблица 3**

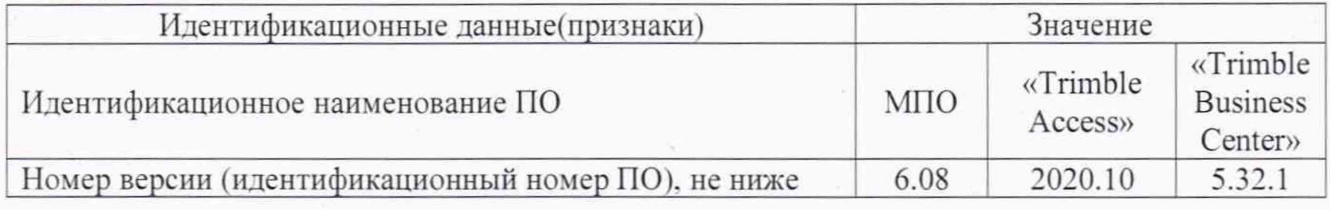

#### 10 Определение метрологических характеристик средства измерений

10.1 Определение диапазона, абсолютной и средней квадратической погрешностей измерений приращений координат в режимах «Статика» и «Быстрая статика»

**Диапазон, абсолютная и средняя погрешности измерений приращений координат в режимах «Статика». «Быстрая статика» определяются путем многократных измерений (не менее 5) двух интервалов эталонного базисного комплекса или двух контрольных длин базиса, определённых фазовым светодальномером (тахеометром). 2 разряда в соответствии с Государственной поверочной схемой для координатно-временных средств измерений, утверждённой Приказом Росстандарта от 29.12.2018 г. № 2831 и действительные значения которых расположены в диапазоне от 0 до 30.0 км.**

**Установить испытываемую аппаратуру над центрами пунктов базиса и привести ее спутниковые антенны к горизонтальной плоскости.**

**Измерить высоту установки антенн аппарату ры с помощью ру летки.**

Включить аппаратуру и настроить ее на сбор данных (измерений) в соответствующем режиме измерений согласно требованиям руководства по эксплуатации.

**Убедиться в правильности функционирования и отсутствии помех приему сигнала со спутников.**

**Провести измерения поверяемой аппарату рой при условиях, указанных в таблице 4 настоящей методики поверки.**

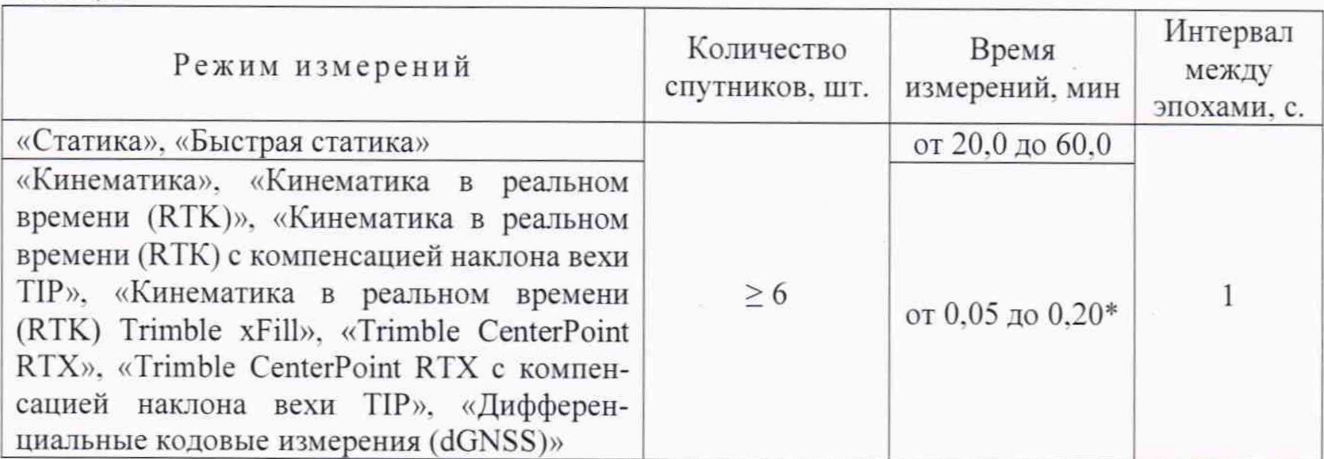

#### **Таблица 4**

5

МП АПМ 47-21

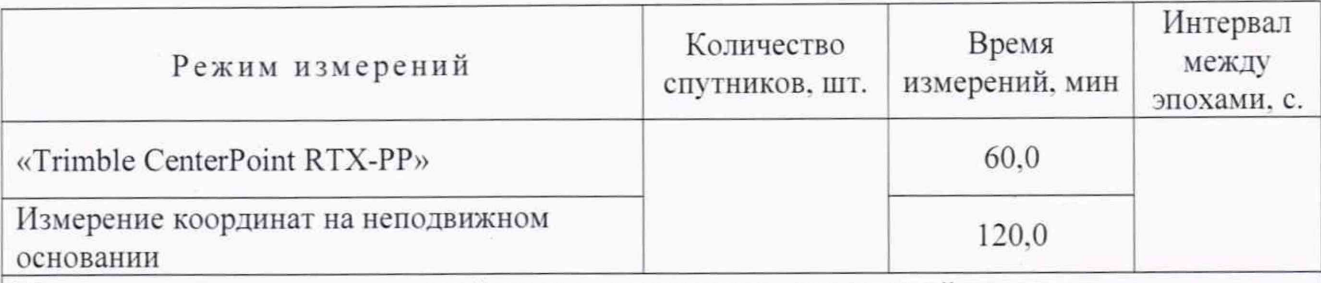

**Поверка проводятся при устойчивом закреплении поверяемой аппаратуры, открытом небосводе, отсутствии электромагнитных помех и многолучевого распространения сигнала спутников, а также при хорошей конфигурации спутниковых группировок.**

**\* - после выполнения инициализации или достижения сходимости**

**Выключить аппаратуру согласно требованиям руководства по эксплуатации.**

**Ещё раз измерить эталонным тахеометром длину базиса. При использовании контрольных длин базиса, ещё раз измерить эталонным тахеометром их значения. Резу льтат измерений не должен отличаться от значения** *Lj* **, полученного до начала съёмки аппарату рой, более чем на величину погрешности, приписанную эталонному тахеометру. В случае если измеренная длина** отличается от значения  $L_{j_0}$ , полученного до начала съёмки аппаратурой, более чем на величину **погрешности эталонного тахеометра, необходимо повторить съёмку аппаратурой и повторно** проконтролировать длину базиса  $L_{i_0}$ , эталонным тахеометром.

**Провести обработку данных с использованием штатного ПО к аппаратуре.**

**Абсолютная и средняя квадратическая погрешности измерений приращений координат для больших длин определяется в режиме «Статика» по приращению координат замкнутой фигуры (треугольника), длины сторон которой находятся в диапазоне от 3.0 км до 30.0 км. в соответствии с п. 6.4. МИ 2408-97 «Аппаратура пользователей космических навигационных систем геодезическая. Методика поверки».**

**Следует последовательно устанавливать аппаратуру на пунктах, образующих треугольник и согласно руководству по эксплуатации выполнить измерения и вычислить значения приращений координат между пунктами.**

## 10.2 Определение диапазона, абсолютной и средней квадратической погрешностей измерении приращении координат в режимах «Кинематика», «Кинематика в реальном времени (RTK)»

**Диапазон, абсолютная и средняя квадратическая погрешности измерений приращений координат в режимах «Кинематика». «Кинематика в реальном времени (RTK)» определяются путем многократных измерений (не менее 10) интервала эталонного базисного комплекса или двух контрольных длин базиса, определённых фазовым светодальномером (тахеометром). 2 разряда в соответствии с I осударственной поверочной схемой для координатно-временных средств измерений, утверждённой Приказом Росстандарта от 29.12.2018 г. № 2831 и действительное значение которого расположено в диапазоне от 0 до 30.0 км.**

**Установить испытываемую аппаратуру над центрами пунктов базиса и привести ее спутниковые антенны к горизонтальной плоскости.**

Измерить высоту установки антенн аппаратуры с помощью рулетки.

**Включить аппаратуру и настроить ее на сбор данных (измерений) в соответствующем режиме измерений согласно требованиям руководства по эксплуатации.**

Убедиться в правильности функционирования и отсутствии помех приему сигнала со **спутников.**

**Провести измерения поверяемой аппаратурой при условиях, указанных в таблице 4 настоящей методике поверки.**

Выключить аппаратуру согласно требованиям руководства по эксплуатации.

**Ещё раз измерить эталонным тахеометром длину базиса. При использовании контрольных** длин базиса, ещё раз измерить эталонным тахеометром их значения. Результат измерений не **должен отличаться от значения** *L* **. полученного до начала съёмки аппаратурой, более чем на** величину погрешности, приписанную эталонному тахеометру. В случае если измеренная длина **отличается от значения** *L ,* **, полученного до начала съёмки аппарату рой. более чем на величину погрешности эталонного тахеометра, необходимо повторить съёмку аппаратурой и повторно проконтролировать длину' базиса** *L ,* **. эталонным тахеометром.**

**Провести обработку данных с использованием штатного ПО к аппаратуре.**

**Абсолютная и средняя квадратическая погрешности измерений приращений координат для больших длин определяется по приращению координат замкнутой фигу ры (треугольника), длины сторон которой находятся в диапазоне от 3.0 км до 30.0 км. в соответствии с п. 6.4. МИ 2408-97 «Аппаратура пользователей космических навигационных систем геодезическая. Методика поверки».**

**Следует последовательно устанавливать аппаратуру на пунктах, образующих треугольник и согласно руководству по эксплуатации выполнить измерения и вычислить значения приращений координат между пунктами.**

## 10.3 Определение диапазона, абсолютной и средней квадратической погрешностей измерений приращений координат в режиме «Кинематика в реальном времени (RTK) с компенсацией наклона вехи TIP»

**Диапазон, абсолютная и средняя квадратическая погрешности измерений приращений координат в режиме «Кинематика в реальном времени (RTK) с компенсацией наклона вехи TIP» определяются путем многократных измерений (не менее 3) эталонного базисного комплекса 2 разряда или двух контрольных длин базиса, определённых фазовым светодальномером (тахеометром) 2 разряда в соответствии с Государственной поверочной схемой для координатновременных средств измерений, утверждённой Приказом Росстандарта от 29.12.2018 г. №2831 и действительное значение которого расположено в диапазоне от 0 до 30.0 км.**

Установить испытываемую аппаратуру над центрами пунктов базиса и привести ее **спутниковые антенны к горизонтальной плоскости. Один из образцов аппарату ры необходимо установить на веху.**

Измерить высоту установки антенн аппаратуры с помощью рулетки.

**Включить аппаратуру и настроить ее на сбор данных (измерений) в соответствующем режиме измерений согласно требованиям ру ководства по эксплу атации.**

**Убедиться в правильности функционирования и отсутствии помех приему сигнала со спутников.**

**Наклоняя образец аппаратуры, установленный на веху, в диапазоне от 0 до 30 °, не менее, чем в 5. фиксируемых при помощи квадранта, точках, провести одновременные измерения** приращений координат на образцах аппаратуры при условиях, указанных в таблице 4 настоящей **методики поверки.**

**Затем вернуть наклоненный образец в горизонтальное положение.**

**Повернуть на 120° в горизонтальной плоскости.**

**Повторить процедуру 3 раза, до возвращения наклоненного образца в исходное положение. Выключить аппаратуру согласно требованиям руководства по эксплу атации.**

**Ещё раз измерить эталонным тахеометром длину базиса. При использовании контрольной длины базиса, ещё раз измерить тахеометром её значения. Результат измерений не должен отличаться от значения** *L* **; , полученного до начала съёмки аппарату рой, более чем на величину погрешности, приписанную тахеометру . В случае если измеренная длина отличается от значения**

*L* **. полученного до начала съёмки аппаратурой, более чем на величину погрешности. необходимо повторить съёмку аппаратурой заново.**

**Провести обработку данных с использованием штатного ПО к аппаратуре.**

**Абсолютная и средняя квадратическая погрешности измерений приращений координат для больших длин определяется по приращению координат замкнутой фигуры (треугольника), длины сторон которой находятся в диапазоне от 3.0 км до 30.0 км. в соответствии с п. 6.4. МИ 2408-97 «Аппаратура пользователей космических навигационных систем геодезическая. Методика поверки».**

**Следует последовательно устанавливать аппаратуру на пунктах, образующих треугольник и согласно руководству по эксплуатации выполнить измерения и вычислить значения приращений координат между пунктами.**

## 10.4 Определение диапазона, абсолютной и средней квадратической погрешностей измерений прирашений координат в режиме «Trimble CenterPoint RTX с компенсацией наклона вехи TIP»

**Диапазон, абсолютная и средняя квадратическая погрешности измерений приращений координат в режиме «Trimble CenterPoint RTX с компенсацией наклона вехи TIP» определяются путем многократных измерений (не менее 3) эталонного базисного комплекса 2 разряда или двух контрольных длин базиса, определённых фазовым светодальномером (тахеометром) 2 разряда в соответствии с Государственной поверочной схемой для координатно-временных средств измерений, утверждённой Приказом Росстандарта от 29.12.2018 г. №2831 и действительное значение которого расположено в диапазоне от 0 до 30.0 км.**

**Установить испытываемую аппаратуру над центрами пунктов базиса и привести ее спутниковые антенны к горизонтальной плоскости. Один из образцов аппарату ры необходимо установить на веху.**

Измерить высоту установки антенн аппаратуры с помощью рулетки.

**Включить аппаратуру и настроить ее на сбор данных (измерений) в соответствующем режиме измерений согласно требованиям руководства по эксплуатации.**

**Убедиться в правильности функционирования и отсутствии помех приему сигнала со спутников.**

**Наклоняя образец аппаратуры, установленный на веху, в диапазоне от 0 до 30 °. не менее, чем в 5. фиксируемых при помощи квадранта, точках, провести одновременные измерения** приращений координат на образцах аппаратуры при условиях, указанных в таблице 4 настоящей **методики поверки.**

**Затем вернуть наклоненный образец в горизонтальное положение.**

**Повернуть на 120° в горизонтальной плоскости.**

**Повторить процедуру 3 раза, до возвращения наклоненного образца в исходное положение.**

**Выключить аппаратуру согласно требованиям руководства по эксплуатации.**

**Ещё раз измерить этатонным тахеометром длину базиса. При использовании контрольных длин базиса, ещё раз измерить этатонным тахеометром их значения. Результат измерений не** должен отличаться от значения  $L_{j_0}$ , полученного до начала съёмки аппаратурой, более чем на **величину погрешности, приписанную этатонному тахеометру. В случае если измеренная длина отличается от значения** *L ,* **, полученного до начата съёмки аппаратурой, более чем на величину погрешности этатонного тахеометра, необходимо повторить съёмку аппаратурой и повторно** проконтролировать длину базиса  $L_{i_0}$ , эталонным тахеометром.

**Провести обработку данных с использованием штатного ПО к аппаратуре.**

**Абсолютная и средняя квадратическая погрешности измерений приращений координат для больших длин определяется по приращению координат замкнутой фигуры (треугольника), длины сторон которой находятся в диапазоне от 3.0 км до 30.0 км. в соответствии с п. 6.4. МИ** **2408-97 «Аппаратура пользователей космических навигационных систем геодезическая. Методика поверки».**

**Следует последовательно устанавливать аппаратуру на пунктах, образующих треугольник и согласно руководству по эксплуатации выполнить измерения и вычислить значения приращений координат между пунктами.**

## 10.5 Определение диапазона, абсолютной и средней квадратической погрешностей измерений приращений координат в режиме «Кинематика в реальном времени (RTK) Trimble xFill»

**Диапазон, абсолютная и средняя квадратическая погрешности измерений приращений координат в режиме «Кинематика в реальном времени (RTK) Trimble xFill» определяются путем многократных измерений (не менее 10) интервала эталонного базисного комплекса или двух контрольных длин базиса, определённых фазовым светодальномером (тахеометром). 2 разряда в соответствии с Государственной поверочной схемой для координатно-временных средств измерений, утверждённой Приказом Росстандарта от 29.12.2018 г. №2831 и действительное значение которого расположено в диапазоне от 0 до 30.0 км.**

**Установить поверяемую аппаратуру над центрами пунктов базиса и привести ее спутниковые антенны к горизонтальной плоскости.**

**Измерить** высоту **установки антенн аппаратуры с помощью рулетки.**

**Включить аппаратуру и настроить ее на сбор данных (измерений) в соответствующем режиме измерений согласно требованиям руководства по эксплуатации.**

**Убедиться в правильности функционирования и отсутствии помех приему сигнала со спутников.**

Провести измерения на поверяемой аппаратуре при условиях, указанных в таблице 5 **настоящей методики.**

**Выключить аппаратуру согласно требованиям руководства по эксплу атации.**

**Ещё раз измерить эталонным тахеометром длину базиса. При использовании контрольных длин базиса, ещё раз измерить эталонным тахеометром их значения. Результат измерений не должен отличаться от значения** *L ,* **, полученного до начала съёмки аппаратурой, более чем на величину погрешности, приписанную эталонному тахеометру. В случае если измеренная длина отличается от значения** *L* **. . полученного до начала съёмки аппарату рой. более чем на величину' погрешности эталонного тахеометра, необходимо повторить съёмку аппарату рой и повторно проконтролировать длину базиса** *L* **; . эталонным тахеометром.**

Провести обработку данных с использованием штатного ПО к аппаратуре.

**Абсолютная и средняя квадратическая погрешности измерений приращений координат для больших длин определяется по приращению координат замкнутой фигуры (треугольника), длины сторон которой находятся в диапазоне от 3.0 км до 30.0 км. в соответствии с п. 6.4. МИ 2408-97 «Аппаратура пользователей космических навигационных систем геодезическая. Методика поверки».**

**Следует последовательно устанавливать аппаратуру на пунктах, образующих треугольник и согласно руководству по эксплуатации выполнить измерения и вычислить значения приращений координат между пунктами.**

## 10.6 Определение диапазона, абсолютной и средней квадратической погрешностей измерений прнращений координат в режимах «Trimble CenterPoint RTX», «Trimble CenterPoint RTX-РР»

**Диапазон, абсолютная и средняя квадратическая погрешности измерений приращений координат в режимах «Trimble CenterPoint RTX». «Trimble CenterPoint RTX-РР» определяются путем многократных измерений (не менее 10) интервала эталонного базисного комплекса или двух контрольных длин базиса, определённых фазовым светодальномером (тахеометром). 2 разряда в соответствии с Государственной поверочной схемой для координатно-временных**

**средств измерений, утверждённой Приказом Росстандарта от 29.12.2018 г. №2831 и действительное значение которого расположено в диапазоне от 0 до 30.0 км.**

**Установить поверяемую аппаратуру над центрами пунктов базиса и привести ее спутниковые антенны к горизонтальной плоскости.**

Измерить высоту установки антенн аппаратуры с помощью рулетки.

Включить аппаратуру и настроить ее на сбор данных (измерений) в соответствующем **режиме измерений согласно требованиям руководства по эксплуатации.**

Убедиться в правильности функционирования и отсутствии помех приему сигнала со **спутников.**

**Провести измерения на поверяемой аппаратуре при условиях, указанных в таблице 5 настоящей методики.**

**Выключить аппаратуру согласно требованиям руководства по эксплу атации.**

**Ещё раз измерить эталонным тахеометром длину базиса. При использовании контрольных длин базиса, ещё раз измерить эталонным тахеометром их значения. Результат измерений не должен отличаться от значения** *L-* **. полученного до начала съёмки аппарату рой, более чем на** величину погрешности, приписанную эталонному тахеометру. В случае если измеренная длина **отличается от значения** *L f* **. полу ченного до начала съёмки аппаратурой, более чем на** величину **погрешности эталонного тахеометра, необходимо повторить** съёмку **аппаратурой и повторно проконтролировать длину базиса** *Lj* **. эталонным тахеометром.**

**Провести обработку данных с использованием штатного ПО к аппарату ре.**

**Абсолютная и средняя квадратическая погрешности измерений приращений координат** для больших длин определяется по приращению координат замкнутой фигуры (треугольника), **длины сторон которой находятся в диапазоне от 3.0 км до 30.0 км. в соответствии с п. 6.4. МИ 2408-97 «Аппаратура пользователей космических навигационных систем геодезическая. Методика поверки».**

**Следу ет последовательно устанавливать аппаратуру на пунктах, образующих треугольник и согласно руководству по эксплуатации выполнить измерения и вычислить значения** приращений координат между пунктами.

## 10.7 Определение диапазона, абсолютной и средней квадратической погрешности измерений приращении коордннат в режиме «Дифференциальные кодовые измерения (dGNSS)»

**Диапазон, абсолютная и средняя квадратическая погрешности измерений приращений координат в режиме «Дифференциальные кодовые измерения** (dGNSS)» **определяются путем многократных измерений (не менее 10) интервала эталонного базисного комплекса или двух контрольных XIин базиса, определённых фазовым светодальномером (тахеометром). 2 разряда в соответствии с Государственной поверочной схемой для координатно-временных средств измерений, утверждённой Приказом Росстандарта от 29.12.2018 г. № 2831 и действительное значение которого расположено в диапазоне от** 0 **до** 30.0 **км.**

**Установить поверяемую аппаратуру над центрами пунктов базиса и привести ее спутниковые антенны к горизонтальной плоскости.**

Измерить высоту установки антенн аппаратуры с помощью рулетки.

**Включить аппаратуру и настроить ее на сбор данных (измерений) в соответствующем режиме измерений согласно требованиям ру ководства по эксплуатации.**

Убедиться в правильности функционирования и отсутствии помех приему сигнала со **спутников.**

Провести измерения на поверяемой аппаратуре при условиях, указанных в таблице 4 **настоящей методики поверки.**

**Выключить аппаратуру согласно требованиям руководства по эксплуатации.**

**Ещё раз измерить эталонным тахеометром** длину **базиса. При использовании контрольных длин базиса, ещё раз измерить эталонным тахеометром их значения. Результат измерений не** **должен отличаться от значения** *L f* **, полученного до начала съёмки аппаратурой, более чем на величину погрешности, приписанную эталонному тахеометру. В случае если измеренная длина отличается от значения** *L* **. полученного до начата съёмки аппаратурой, более чем на величин}** погрешности эталонного тахеометра, необходимо повторить съёмку аппаратурой и повторно проконтролировать длину базиса  $L_{h}$ , эталонным тахеометром.

**Абсолютная и средняя квадратическая погрешности измерений приращений координат для больших длин определяются по приращению координат замкнутой фигуры (треугольника), длины сторон которой находятся в диапазоне от 3.0 км до 30,0 км. в соответствии с п. 6.4. МИ 2408-97 «Аппаратура пользователей космических навигационных систем геодезическая. Методика поверки».**

**Следует последовательно устанавливать аппаратуру на пунктах, образующих треугольник и согласно руководству по эксплуатации выполнить измерения и вычислить значения приращений координат между пунктами.**

### 10.8 Определение абсолютной н средней квадратической погрешностей измерений координат в режиме «Автономный»

**Абсолютная и средняя квадратическая погрешности измерений координат в режиме «Автономный» определяются с помощью имитатора сигнатов космических навигационных систем ГЛОНАСС/GPS. Измерения следует выполнять в соответствии с руководством по эксплуатации при моделировании имитатором сигналов условий (сценария) неподвижности аппаратуры.**

**Собрать схему измерений с имитатором сигнатов в соответствии с рисунком 1:**

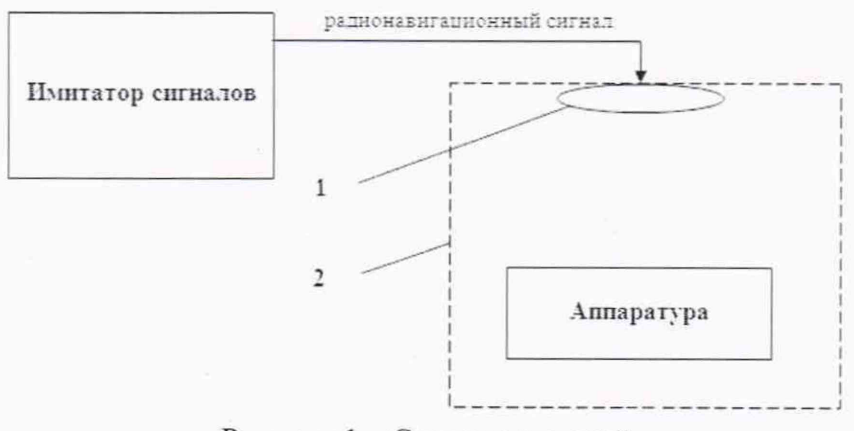

**Рисунок 1 - Схема измерений**

**1 - переизлучающая антенна:**

**2 - экранированная камера (из состава имитатора сигнатов).**

**Составить сценарий имитации с параметрами, приведенными в таблице 5. Отслеживать значение геометрического фактора PDOP (не должно превышать 4).**

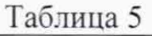

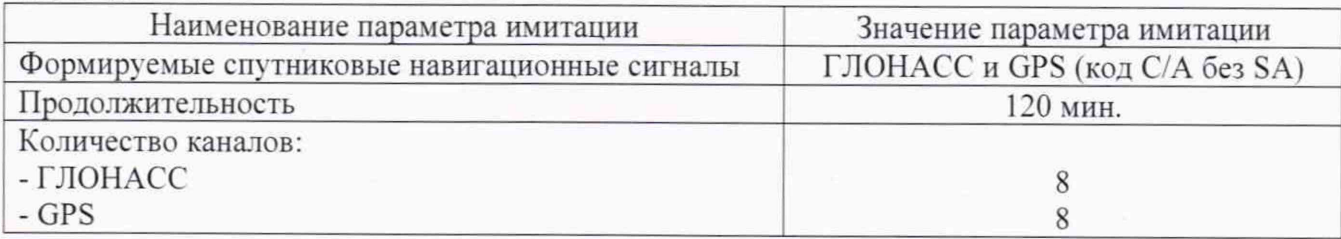

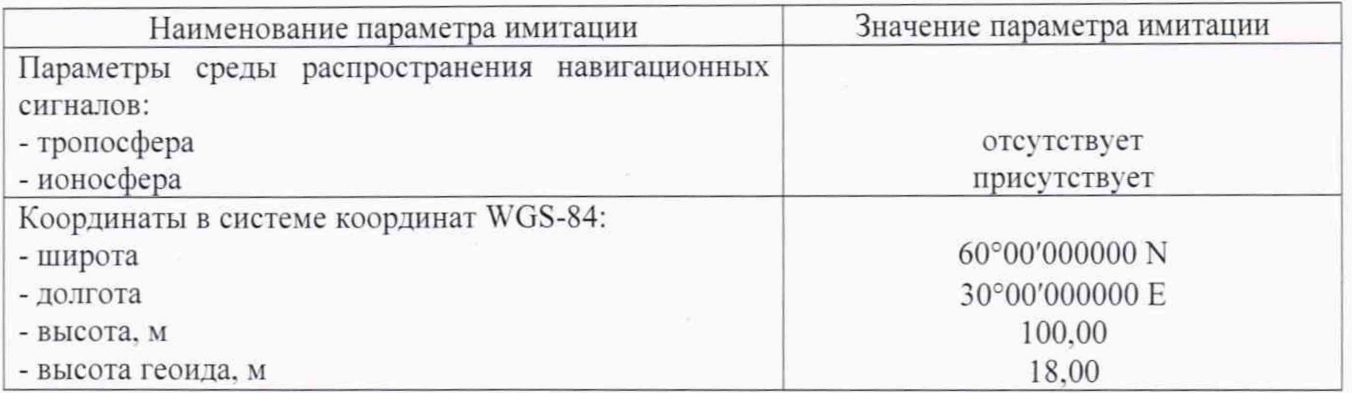

**Запустить сценарий имитации.**

**Включить образцы аппаратуры и настроить их на сбор данных (измерений) в необходимом режиме согласно требованиям руководства по эксплуатации. Настроить образцы аппаратуры на выдачу результатов измерений в протоколе NMEA. Осуществить запись измерений в формате NMEA сообщений с частотой 1 Гц в течение 120 минут, при условиях, указанных в таблице 4.**

**Выключить аппаратуру согласно требованиям руководства по эксплуатации.**

**Провести постобработку собранных данных с помощью прикладного ПО на ПК.**

## 11 Подтверждение соответствия средства измерении метрологическим требованиям

**11.1 Абсолютная погрешность измерений каждого из приращений координат (при доверительной вероятности 0.95) в режимах определяется как сумма систематической и случайной погрешностей по формуле:**

$$
\Delta L_{j} = \left(\frac{\sum_{i=1}^{n} L_{j_{i}}}{n_{j}} - L_{j_{0}}\right) \pm 2 \sqrt{\frac{\sum_{i=1}^{n} (L_{j_{i}} - \frac{\sum_{i=1}^{n} L_{j_{i}}}{n_{j}})^{2}}{n_{j} - 1}}, \text{ r, i}
$$

**A***Lj -* **погрешность измерений / приращений координат в плане/по высоте, мм:**

 $L_{j_0}$  – эталонное значение *j* приращений координат в плане/по высоте, мм;

*Lj* **- измеренное поверяемой аппаратурой значение / приращений координат** *i* **измерением в плане/по высоте, мм;**

*п,* **- число измерений / приращений координат.**

**Значения абсолютной погрешности (при доверительной вероятности 0.95) измерений для каждого приращений координат в режимах «Статика». «Быстрая статика», «Кинематика». «Кинематика в реальном времени (RTK)». «Кинематика в реальном времени (RTK) с компенсацией наклона вехи TIP». «Trimble CenterPoint RTX с компенсацией наклона вехи TIP». «Кинематика в реальном времени (RTK) Trimble xFill», «Trimble CenterPoint RTX». «Trimble CenterPoint RTX-РР». «Дифференциальные кодовые измерения (dGNSS)» в диапазоне измерений от 0 до 30000 м не должны превышать значений, приведенных в Приложении А к настоящей методике поверки.**

**Сумма приращений координат (невязка координат) замкнутой фигуры не должна превышать значений, вычисленных по формуле:**

$$
W_{X,Y,Z} = \sqrt{(\Delta_{1_{X,Y,Z}})^2 + (\Delta_{2_{X,Y,Z}})^2 + (\Delta_{3_{X,Y,Z}})^2},
$$

**где** *WX Yiz -* **невязка координат в плане/по высоте, мм:**

 $\Delta_{i_{X,Y,Z}}$  - допустимые значения погрешности приращений координат для i стороны **треугольника в плане/по высоте, мм. приведенных в Приложении А к настоящей методике поверки.**

**11.2 Средняя квадратическая погрешность измерений каждой линии не должна превышать значений, вычисленных по формуле:**

$$
m_{s_i} = \sqrt{\frac{\sum_{i=1}^{n_j} (S_{0_j} - S_{i_j})^2}{n_j}},
$$

**где ms - допустимые значения погрешности приращений координат для i стороны треугольника в плане/по высоте, мм. приведенных в Приложении А к настоящей методике поверки.**

**11.3. Абсолютная погрешность измерений координат в режиме «Автономный» вычисляется как сумма систематической и случайной погрешности по выражению:**

$$
\Delta_{X,Y,H} = \left(\frac{\sum_{i=1}^{n} S_{i_{X,Y,H}}}{n_{X,Y,H}} - S_{0_{X,Y,H}}\right) \pm 2 \sqrt{\frac{\sum_{i=1}^{n} (S_{i_{X,Y,H}} - \frac{\sum_{i=1}^{n} S_{i_{X,Y,H}}}{n_{X,Y,H}})^2}{n-1}}, \text{ rate}
$$

**ДЛ** *у н ~* **погрешность измерений координат X. Y. Н. мм:**

*S ox у н —***эталонные значения координат X. У, Н задаваемые имитатором сигналов, мм;**

 $S_{i_{x}y_{u}}$  – измеренные аппаратурой значения координат X, Y, H, мм;

*пх у н* **- число измерений координат X. Y Н.**

#### *Примечание.*

*X .Y - прямоугольные координаты***.** *полученные преобразованием сферических координат (широта, долгота.) по алгоритму ГОСТ Р 51~94-2001 «Системы координат. Методы преобразовании координат определяемых точек».*

**Значение абсолютной погрешности (при доверительной вероятности 0.95) измерений координат на неподвижном основании не должно превышать значений, указанных в Приложении А к настоящей методике поверки.**

**11.4 Средняя квадратическая погрешность определения координат на неподвижном основании определяется по формуле:**

$$
m = \sqrt{\frac{\sum_{i=1}^{n} (S_{i_{X,Y,H}} - S_{0_{X,Y,H}})^{2}}{n}}
$$

**где** *П1* **- средняя квадратическая погрешность измерений координат.**

**Значение средней квадратической погрешности (при доверительной вероятности 0.95) измерений координат на неподвижном основании не должно превышать значений, указанных в Приложении А к настоящей методике поверки.**

**Если хотя бы одно из перечисленных требований не выполняется, аппаратуру признают непригодной к применению.**

#### 12 Оформление результатов поверки

**12.1 Результаты поверки оформляются протоколом, составленным в виде сводной таблицы результатов поверки по каждому пункту разделов 7-11 настоящей методики поверки.**

**12.2 Сведения о результатах поверки средств измерений в целях подтверждения поверки должны быть переданы в Федеральный информационный фонд по обеспечению единства измерений.**

**12.3 При положительных результатах поверки аппаратура признается пригодной к применению и по заявлению владельца средств измерений или лица, представляющего средства измерений на поверку выдается свидетельство о поверке установленной формы. Нанесение знака поверки на средство измерений не предусмотрено.**

**12.4 При отрицательных результатах поверки, аппаратура признается непригодной к применению и по заявлению владельца средств измерений или лица, представляющего средства** измерений на поверку выдаётся извещение о непригодности установленной формы с указанием **основных причин.**

**Ру ководитель отдела** ООО «Автопрогресс-М» **V V K. A. Ревин** 

## **Пр иложениеА**

(Обязательное)

## **Метрологические характеристики**

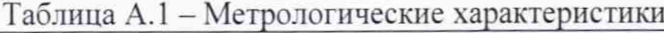

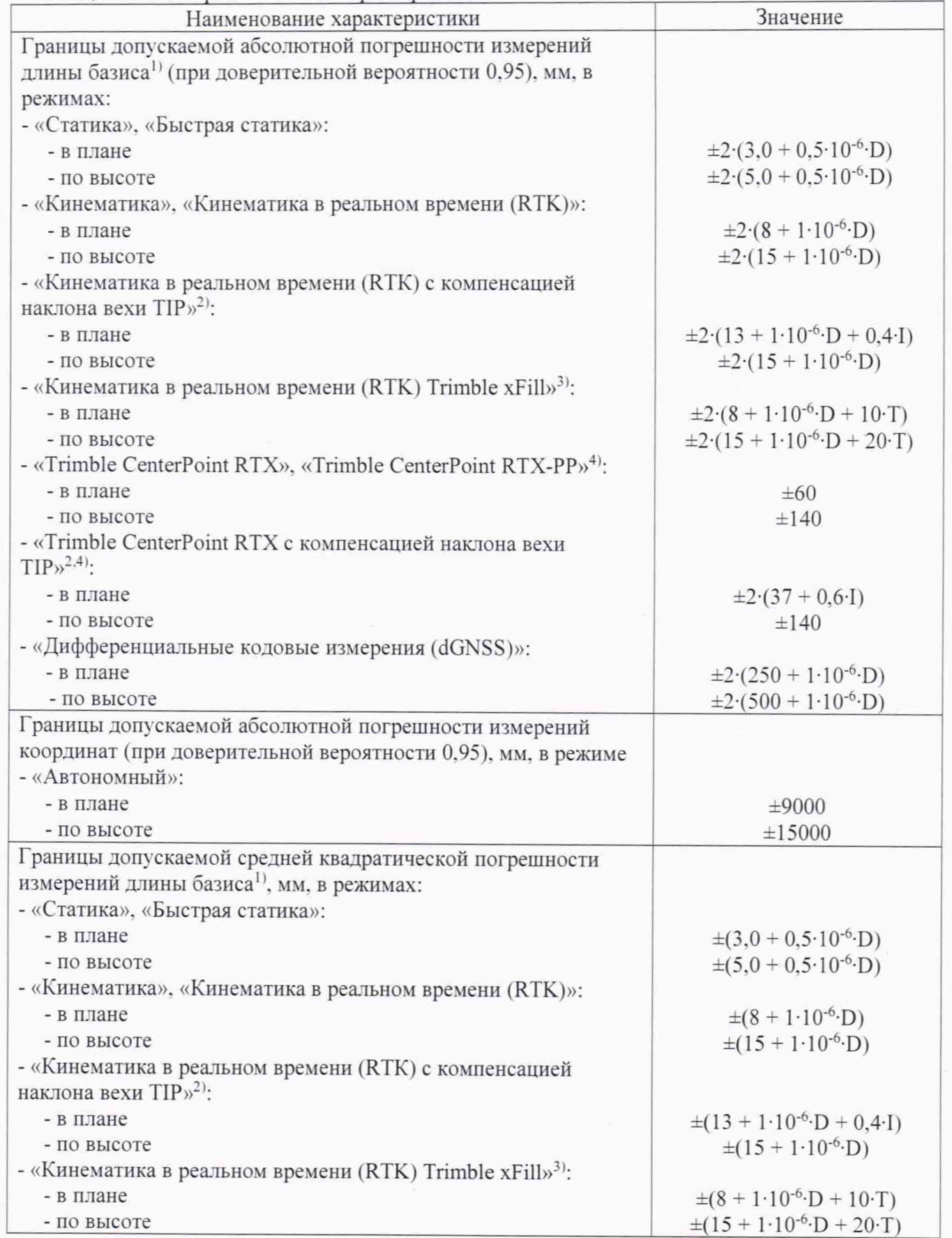

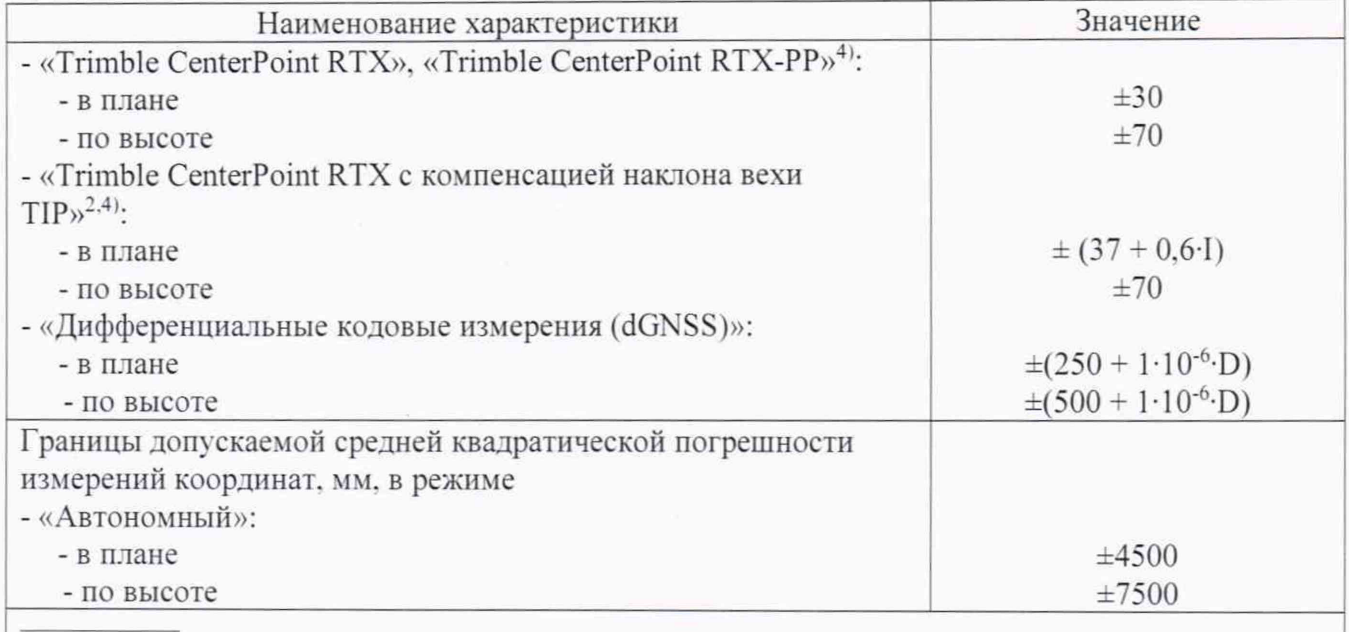

**где** D **- длина линии, вычисленная по измеренным приращениям координат, в мм. I - угол отклонения вертикальной оси корпуса аппаратуры подвижной станции от вертикали в градусах.** Т **- продолжительность измерений в минутах с использованием источника дифференциальных поправок Trimble xFill и при отсутствии связи с базовой станцией**

**1' - при длине линии, вычисленной по измеренным приращениям координат, от 0 до 30 км - при угле отклонения вертикальной оси корпуса аппаратуры подвижной станции, установленной на вехе высотой 2 м. от вертикали от 0 до 30 градусов**

<sup>3)</sup> - с использованием источника дифференциальных поправок Trimble xFill и при **отсутствии связи с базовой станцией в течение не более 5 минут**

**41 - на суше, с использованием источника дифференциальных поправок Trimble CenterPoint RTX**